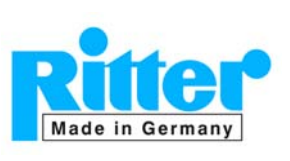

## **ACCESSORIES Data Acquisition Software "RIGAMO"**

Brief Description

#### **Software Features (overview):**

- Windows software for **data acquisition** of gas volume and flow rate from up to 24 Ritter gas meters to a PC USB port.
- Support of **multi-core processors**
- **Graphical and tabular display** of measurement data
- **Storing** of data
- **Print out** (separately or in any combination) of
	- o Diagram
	- o Test parameters
	- o Measured values in tabular form
- **Export** of stored data to Microsoft Excel<sup>®</sup> spread-sheet (Excel 2003 or higher)
- **Automatic correction** of the dynamic (flow rate dependent) measurement error (MGC only)

**Please note:** Rigamo can only started once at a time at one PC.

**No support of bi-directional recognition** of the measuring drum rotation with Pulse Generator V4.01

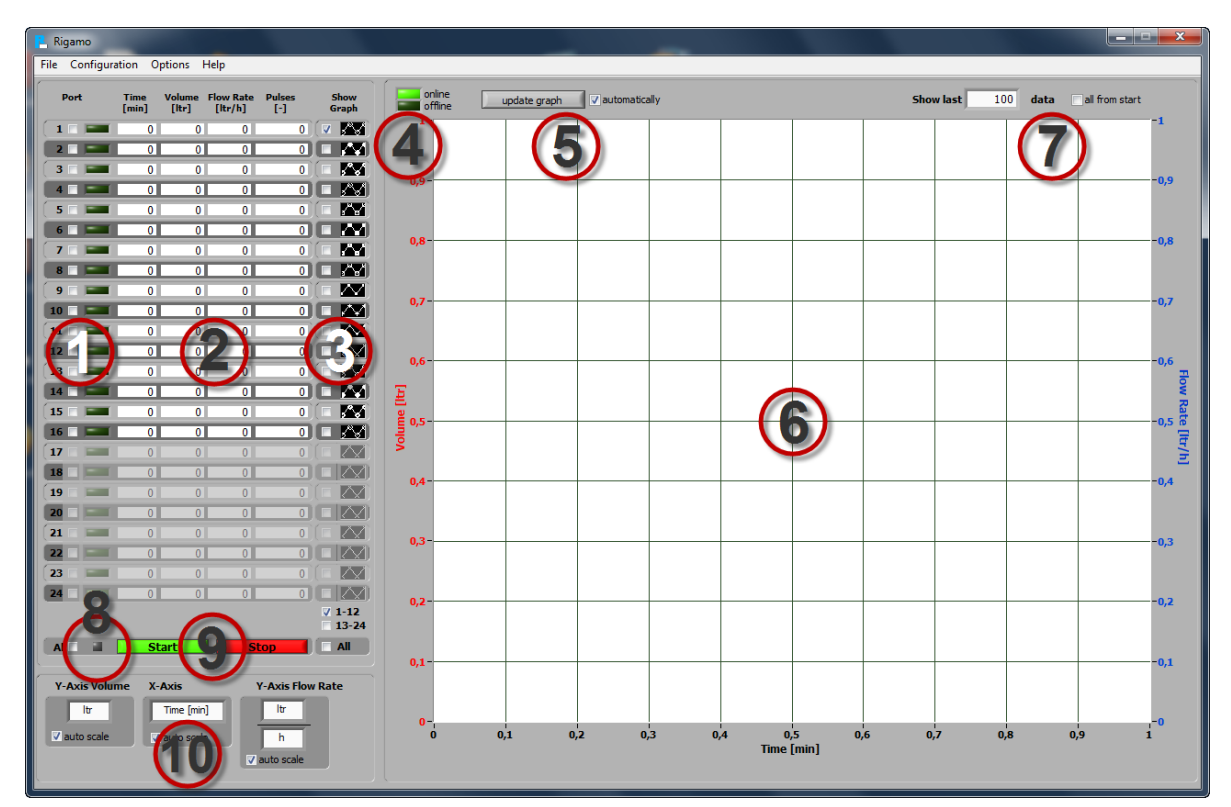

- Area 1: Display of port status
- Area 2: Tabular display of data for respective ports in real time
- Area 3: Tick boxes for display "show" / "no show" of graphs
- Area 4: Indicator for online / offline display of graphs
- Area 5: Selection of graph updating mode (automatically/manually)
- Area 6: Diagrams for gas volume and flow rate
- Area 7: Number of last measurement data to show in diagram
- Area 8: Indicator of processor load status
- Area 9: Buttons "Start/Stop" of data acquisition
- Area 10: Dimensions of diagram axes

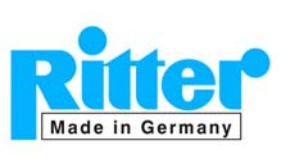

#### **ACCESSORIES Data Acquisition Software "RIGAMO"**  Brief Description

**03.42**  V 3.1 Rev. 02/2016

### **System Requirements:**

- Gas meter with built-in pulse generator (option)
- Digital Input Module "DIM" (accessory)
- Operating system Windows<sup>®</sup> XP / ~Vista / ~7 / ~8 / ~10
- Licence (dongle) for requested number of ports (= gas meters to be connected)
- Microsoft Excel<sup>®</sup> 2003 or higher for data export to Excel<sup>®</sup>
- Recommended processor performance:  $\geq 1.5$  GHz
- Random access memory  $(RAM)$ :  $\geq$ 500 MB
- 2 free USB ports (1 port for data acquisition, 1 port for licence dongle)
- Monitor 17"
- Monitor setting: Optimised for monitor resolution of 1280x 1024 pixel or higher
- Mouse / mouse pointer

#### **Please note:**

No other National Instruments software should be installed on the respective computer as it may conflict with the Rigamo software.

A standard converter "USB to RS232" for connection to COM port cannot be used.

### **Monitor Display of Data Acquisition (Example):**

(Data acquisition from 3 gas meters; red graphs: volume; blue graphs: flow rates)

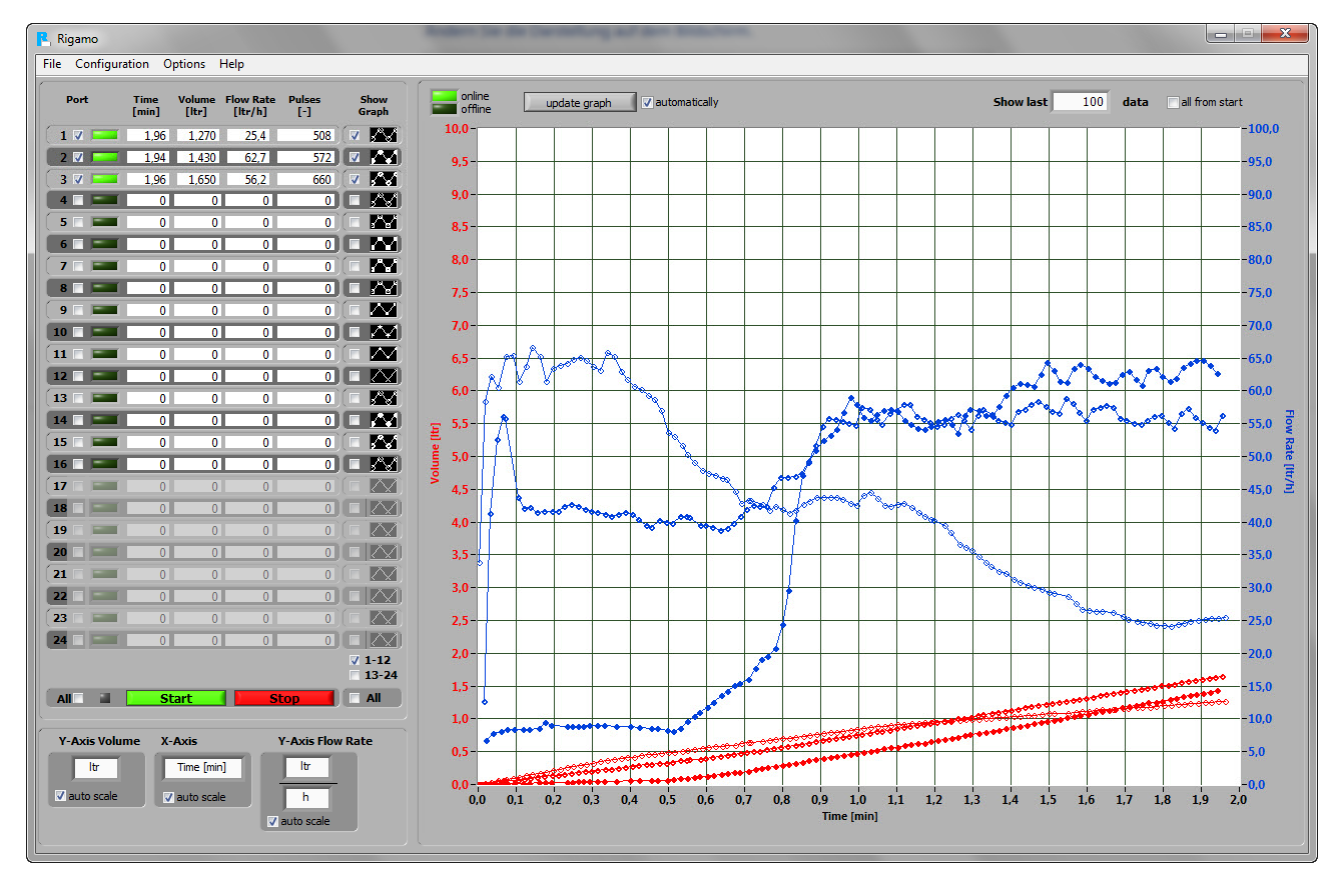

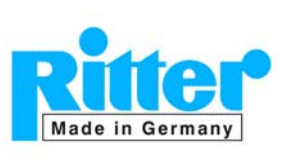

# **ACCESSORIES Data Acquisition Software "RIGAMO"**

Brief Description

### **Data export to Microsoft Excel<sup>®</sup>:**

System requirement: Microsoft Excel<sup>®</sup> 2003 or a later version

Export example of three data files:

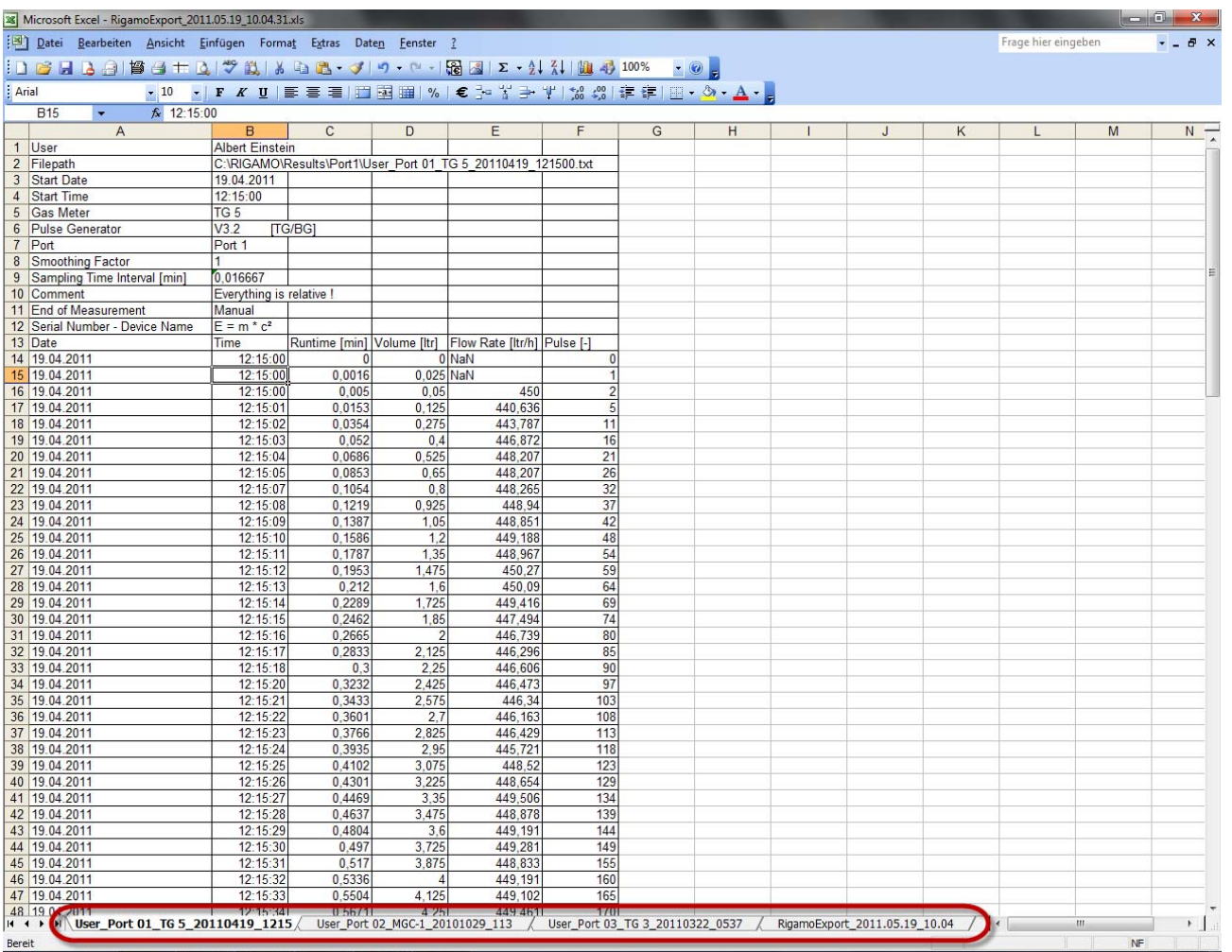

The data of each data file (parameters plus measurement data) are exported into a separate table. Additionally, a blank table is created with the name of the export file (see red mark in the window above).

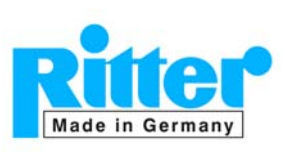

### **ACCESSORIES Data Acquisition Software "RIGAMO"**

Brief Description

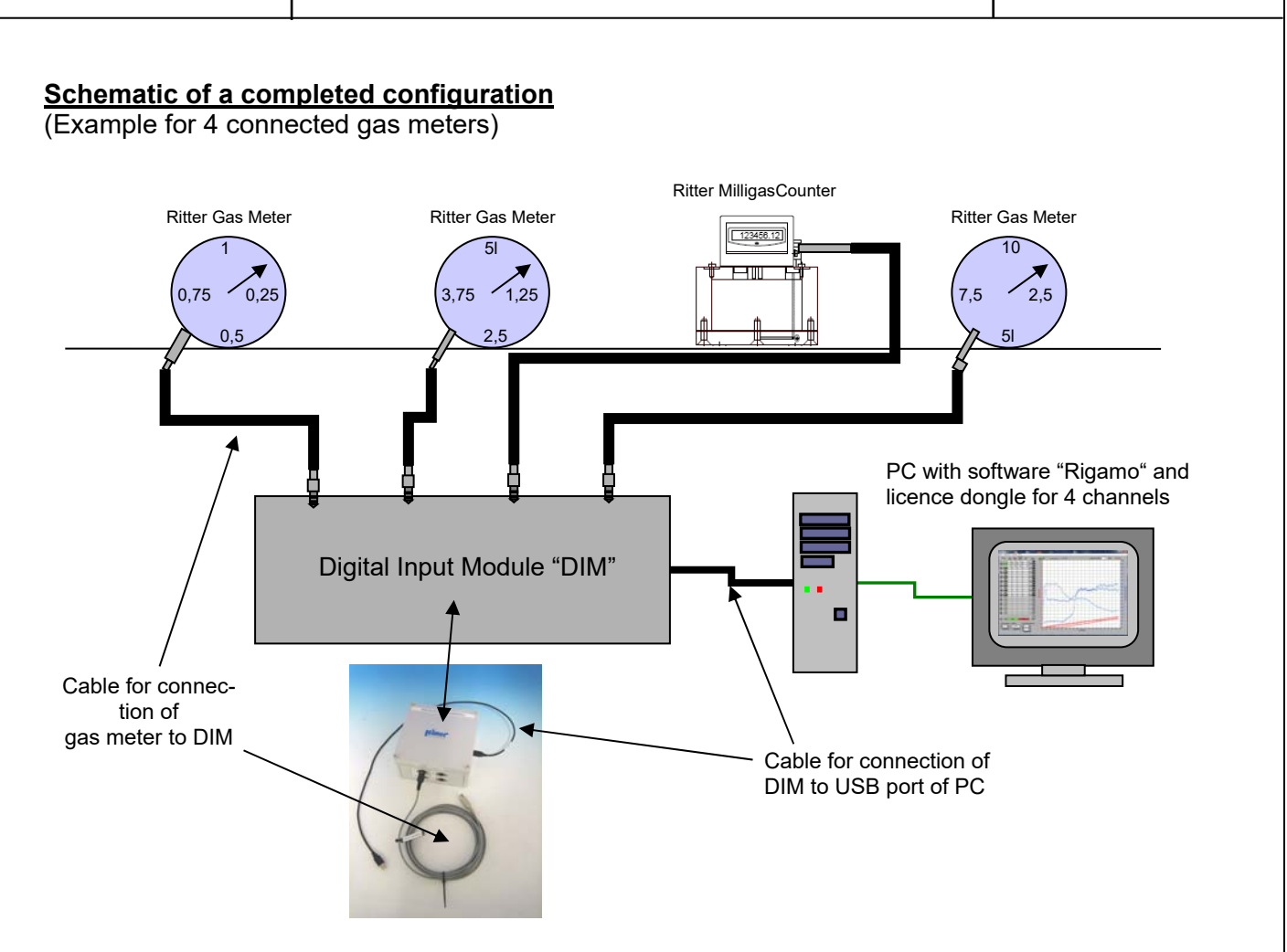

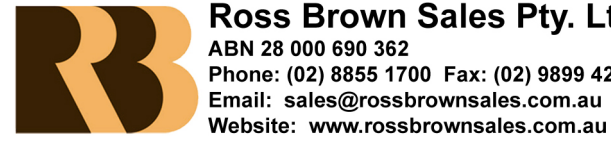

#### **Ross Brown Sales Pty. Ltd** ABN 28 000 690 362 Phone: (02) 8855 1700 Fax: (02) 9899 4233 Email: sales@rossbrownsales.com.au

Subject to alterations